### **Making Things Move**

*Finding Inappropriate Uses For Scripting Languages*

> **Jonathan Oxer** Internet Vision Technologies

> > January 17th, 2007

linux.conf.au Sydney, Australia push bits around

change pixels

make sounds

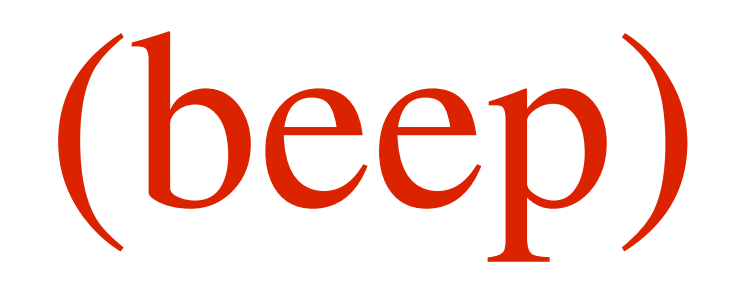

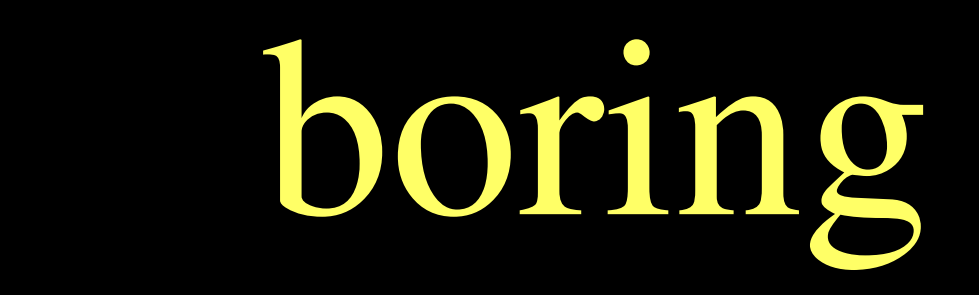

free your mind

skills you have

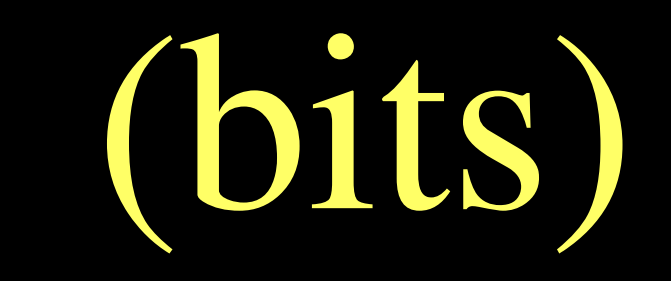

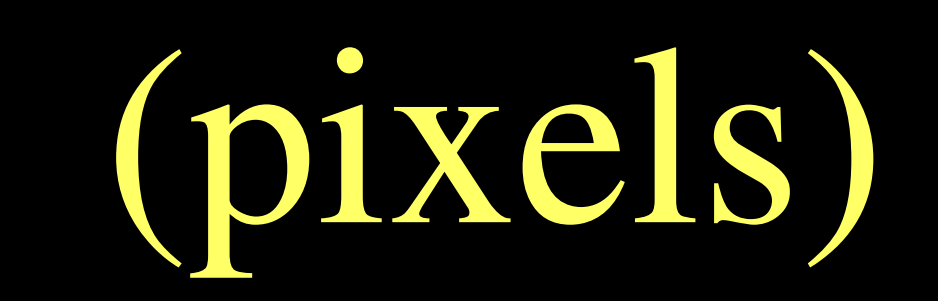

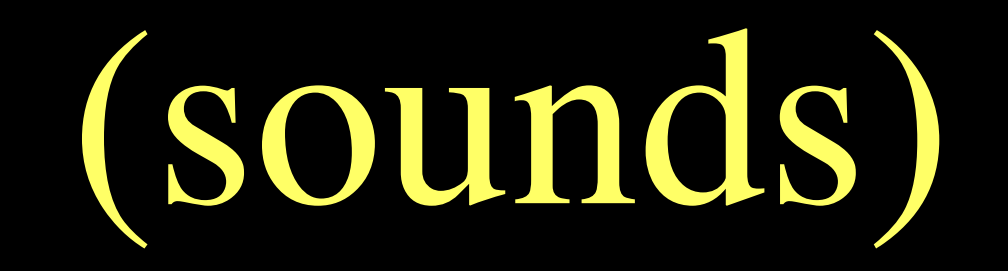

re-imagine reality

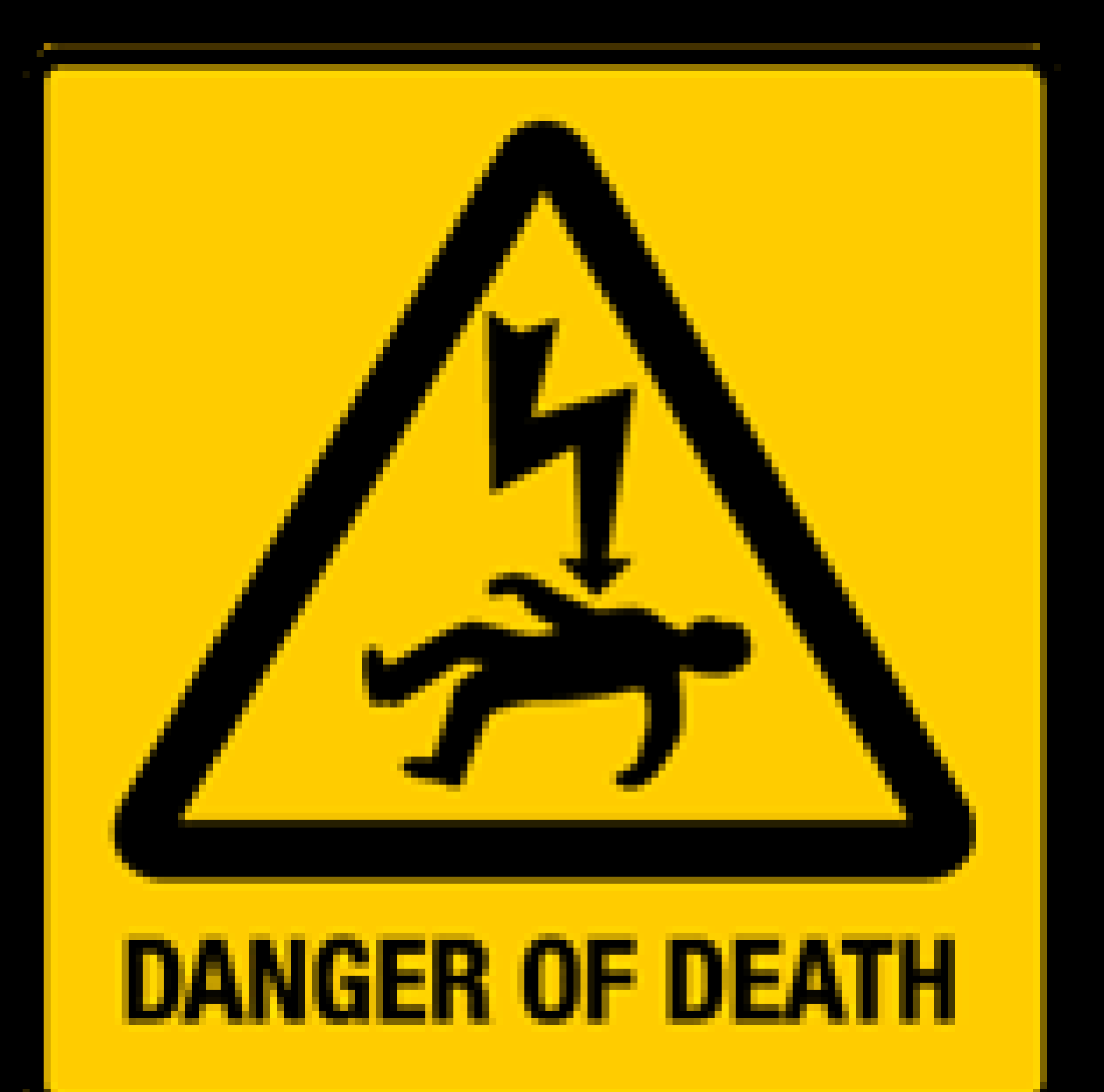

## **Warning:**

## **this can kill you!**

I accept no responsibility for what you do with the wild ideas I'm about to put in your head ;-)

### Choices, choices!

## Parallel, RS232,

## PS2, PCI, USB,

## IR, Bluetooth, ...

## the parallel port

is **good** because

it's "dumb"

### no flow control

## no comms protocol

just flip bits

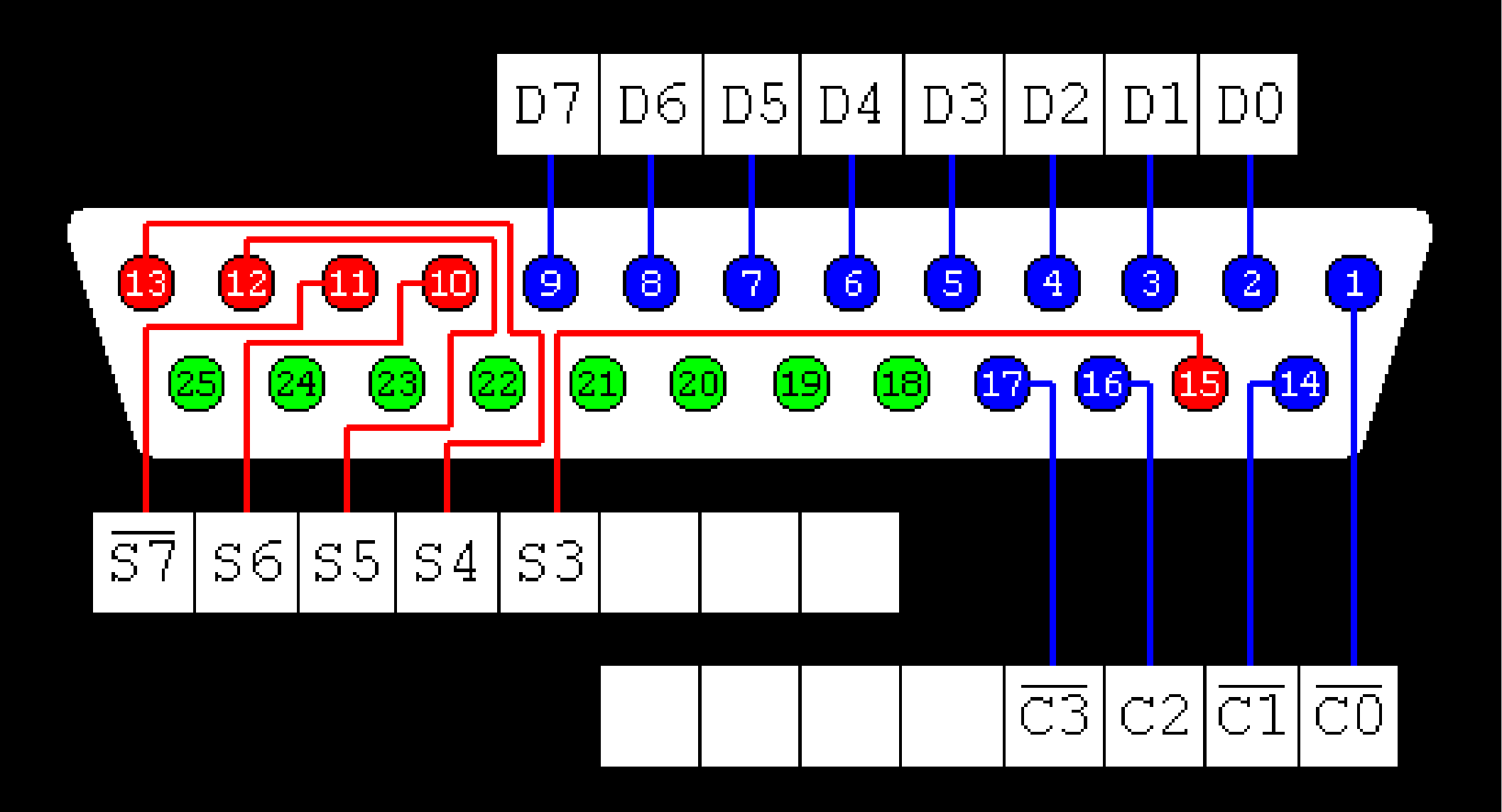

## the parallel port

### is **bad** because

it's "dumb"

# scripting language

## support very poor

### use a trivial

# C helper

#### Ohm sweet ohm

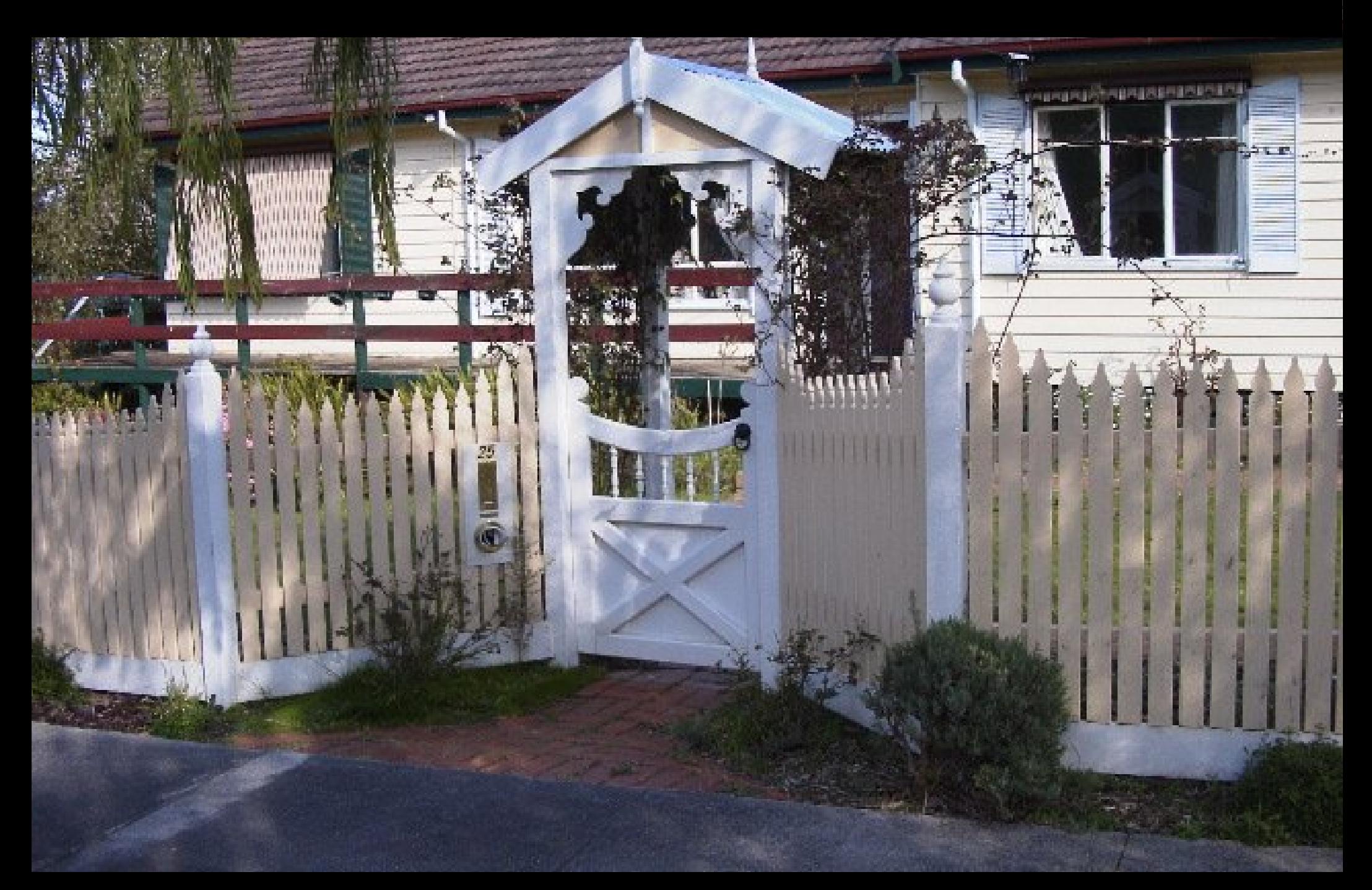

### Not just a pretty face

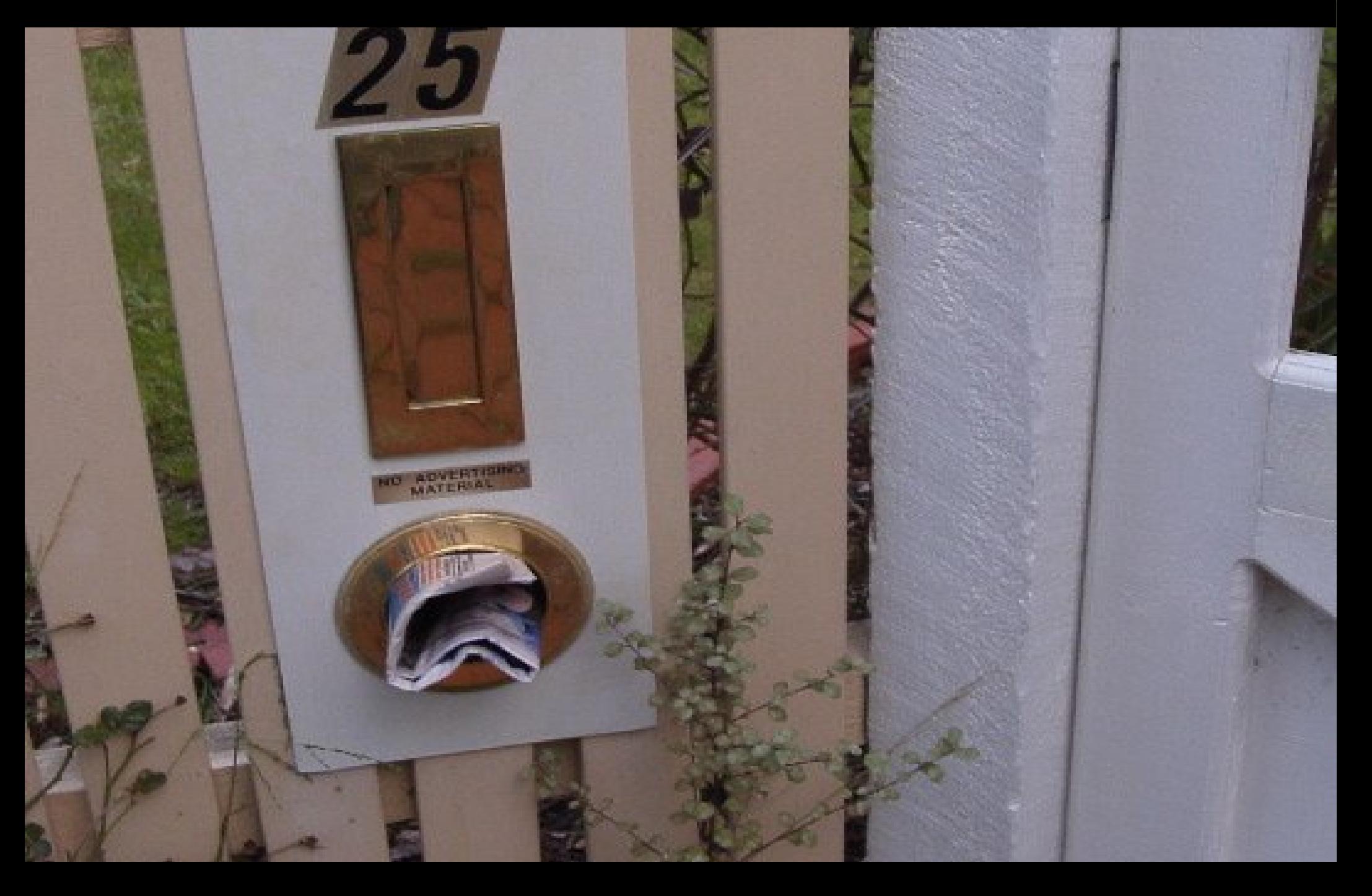

### Who goes there?

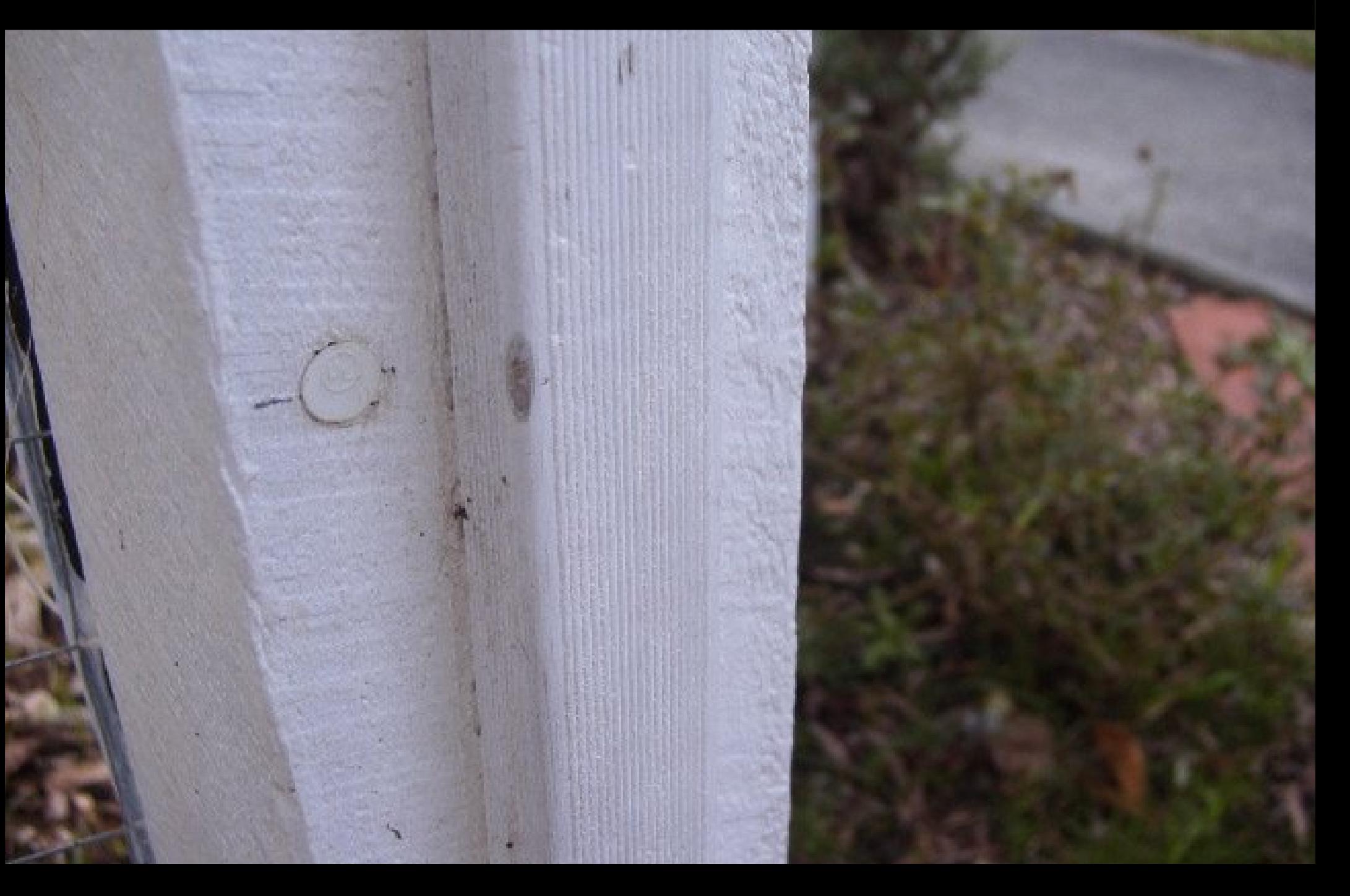

### Let there be light

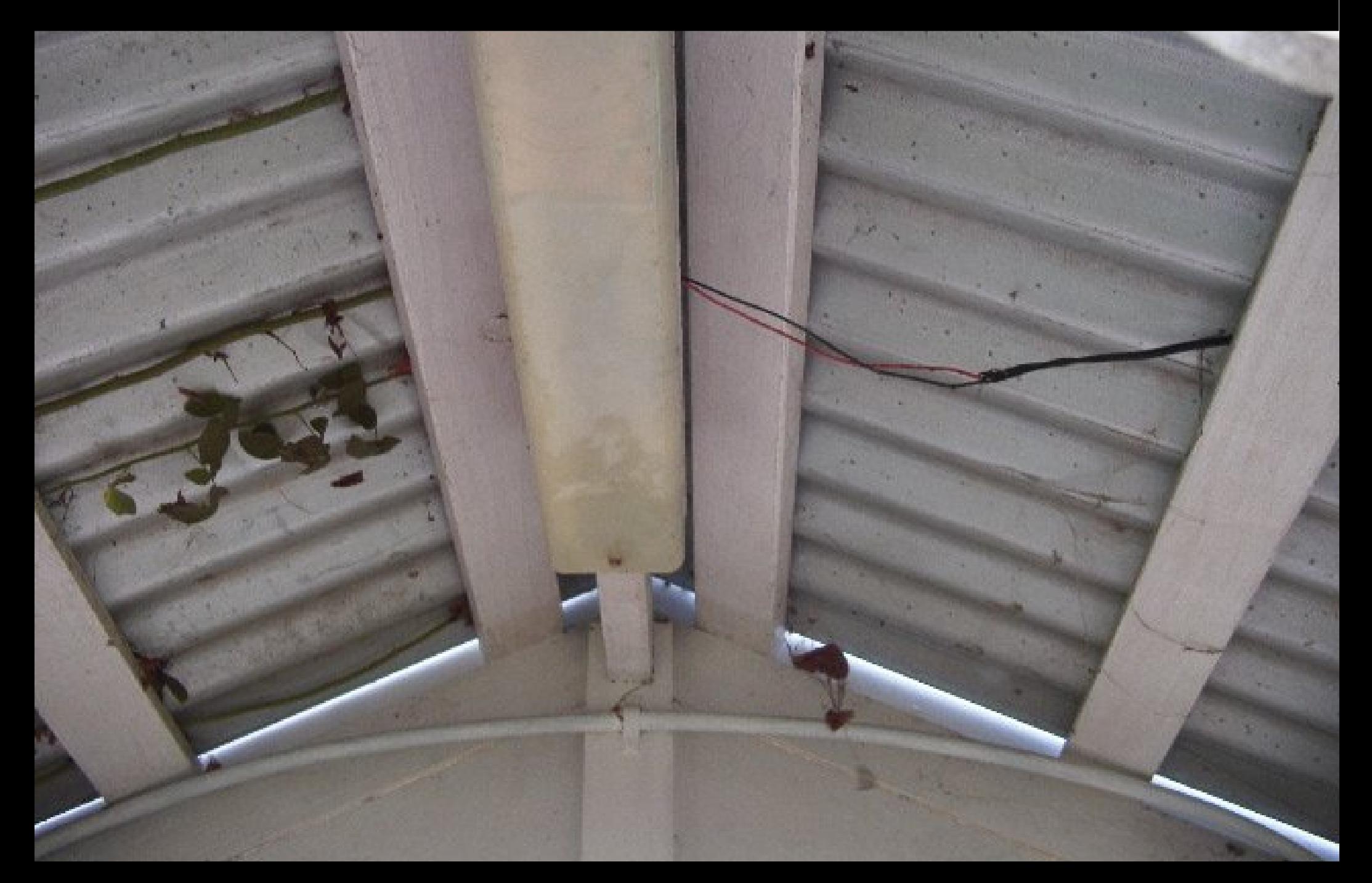

### Magnet power!

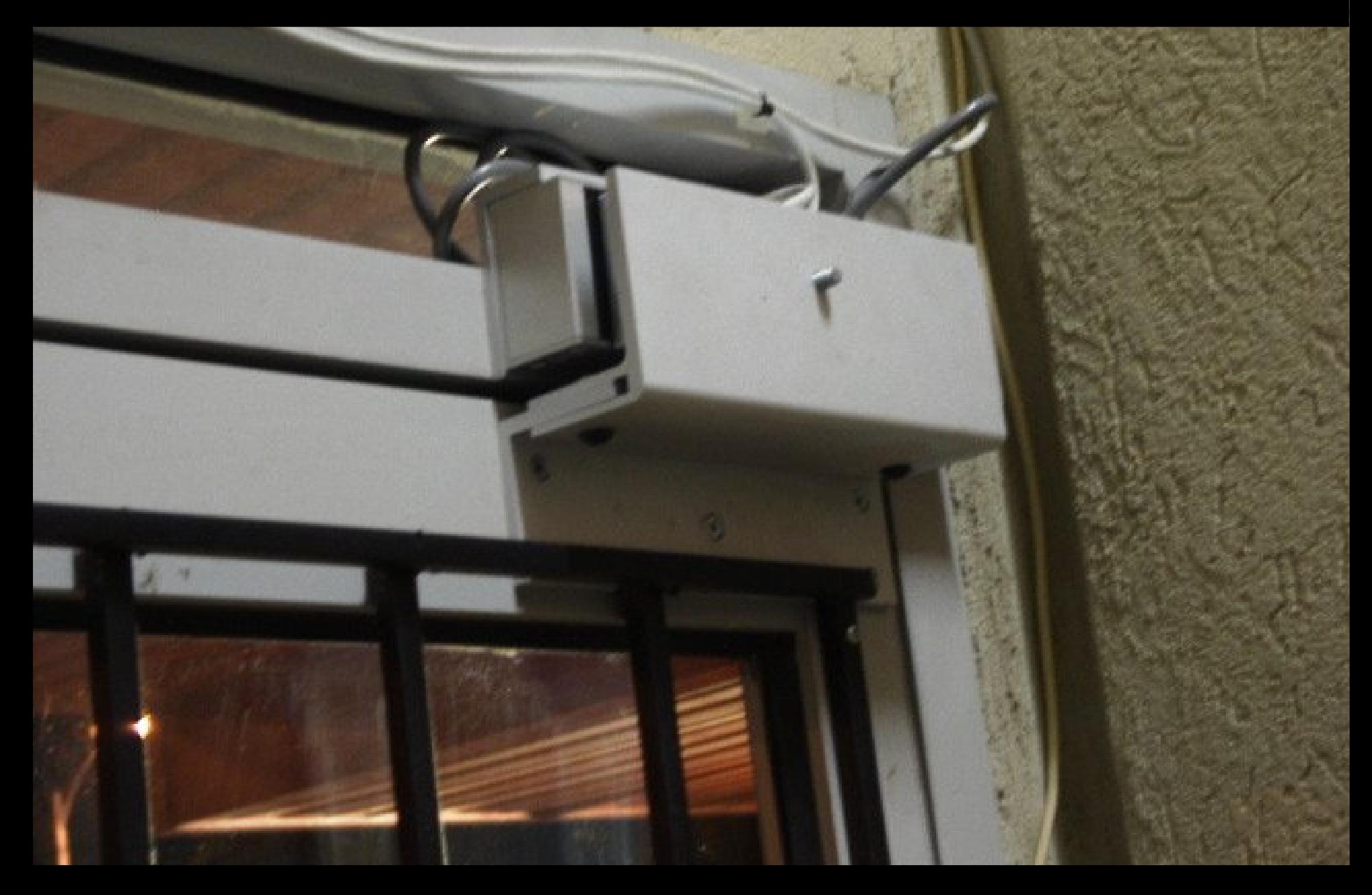

#### What am I?

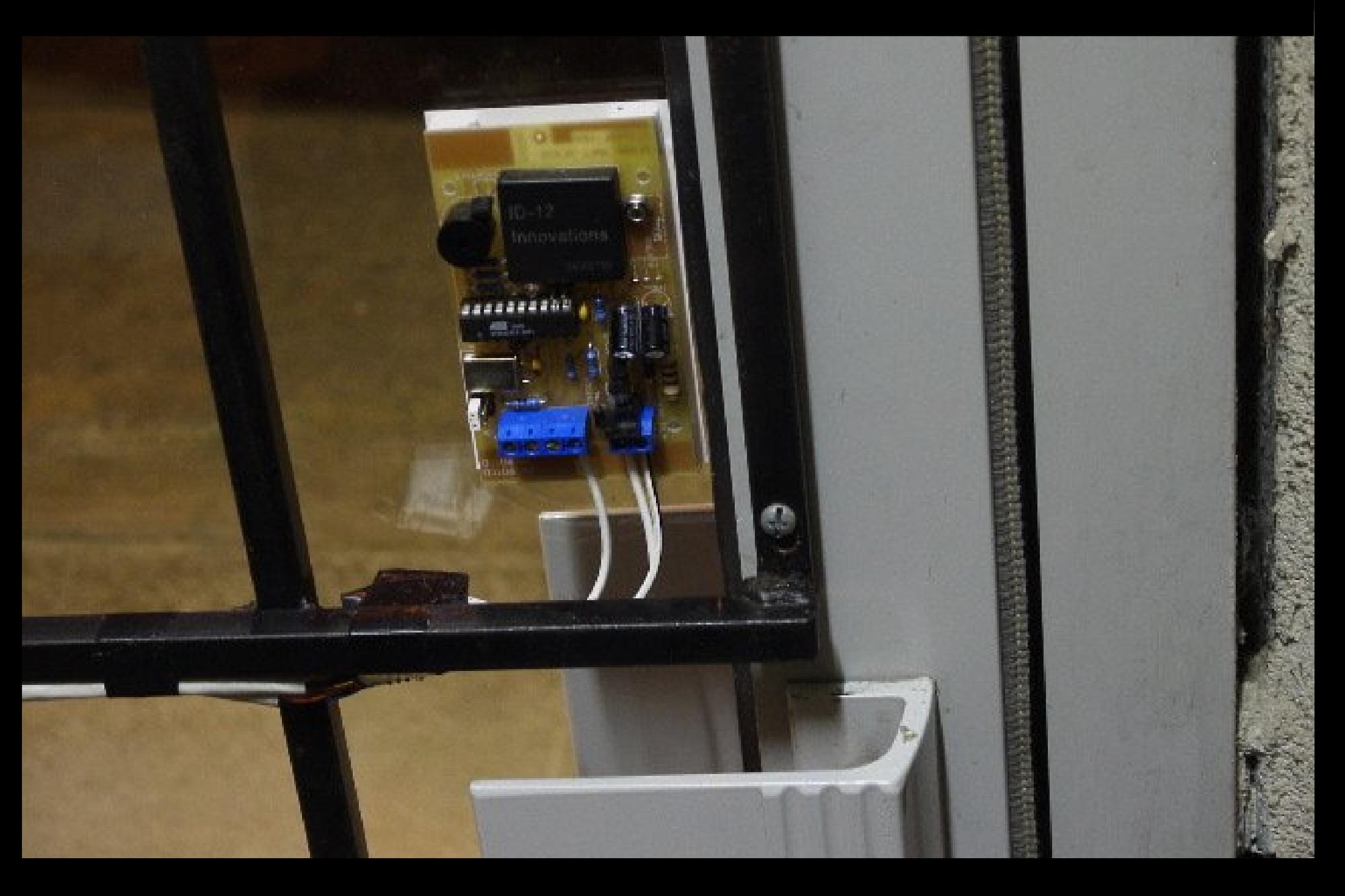

### Curtains for lazy people

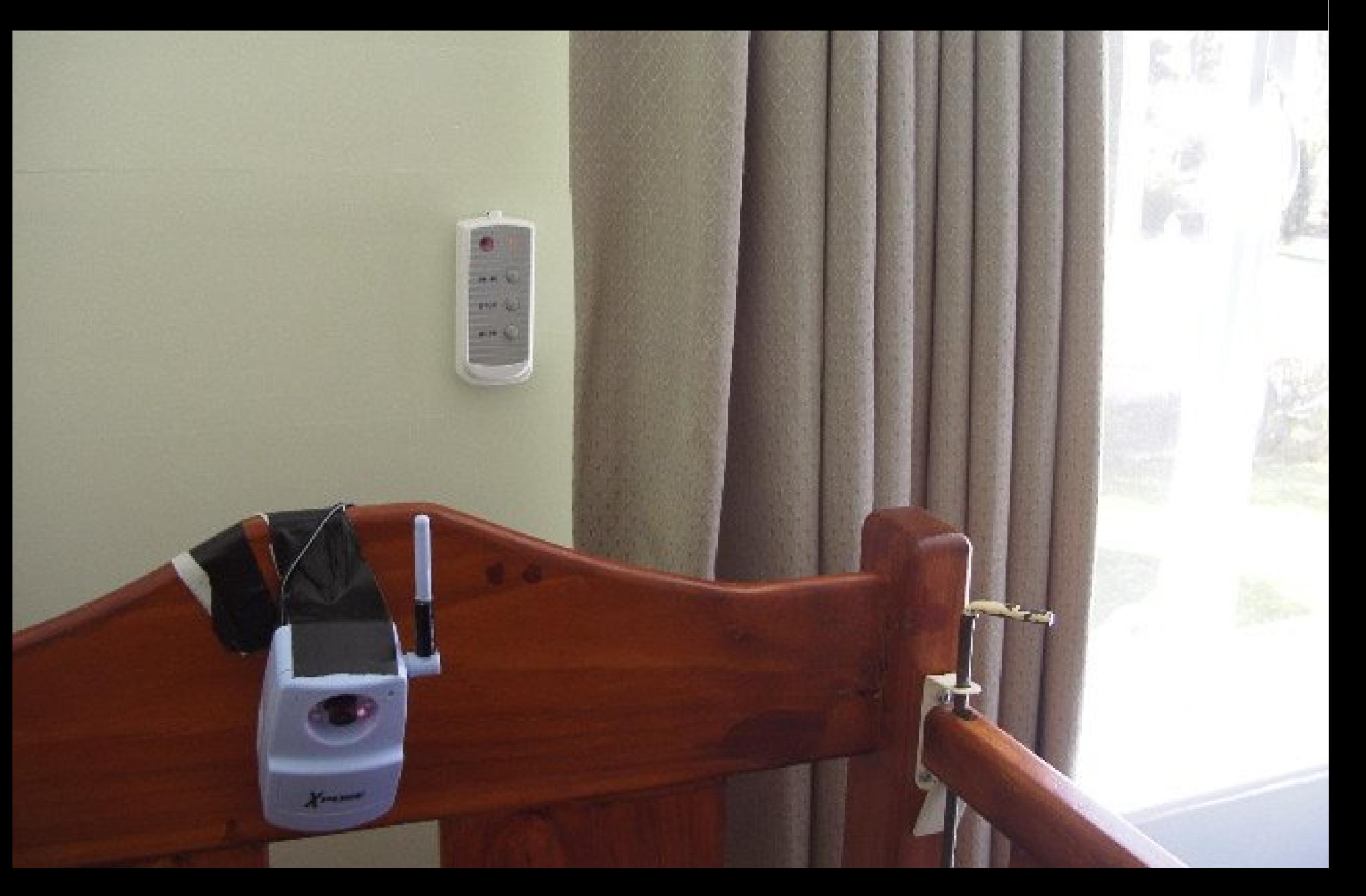

### Curtains for lazy people

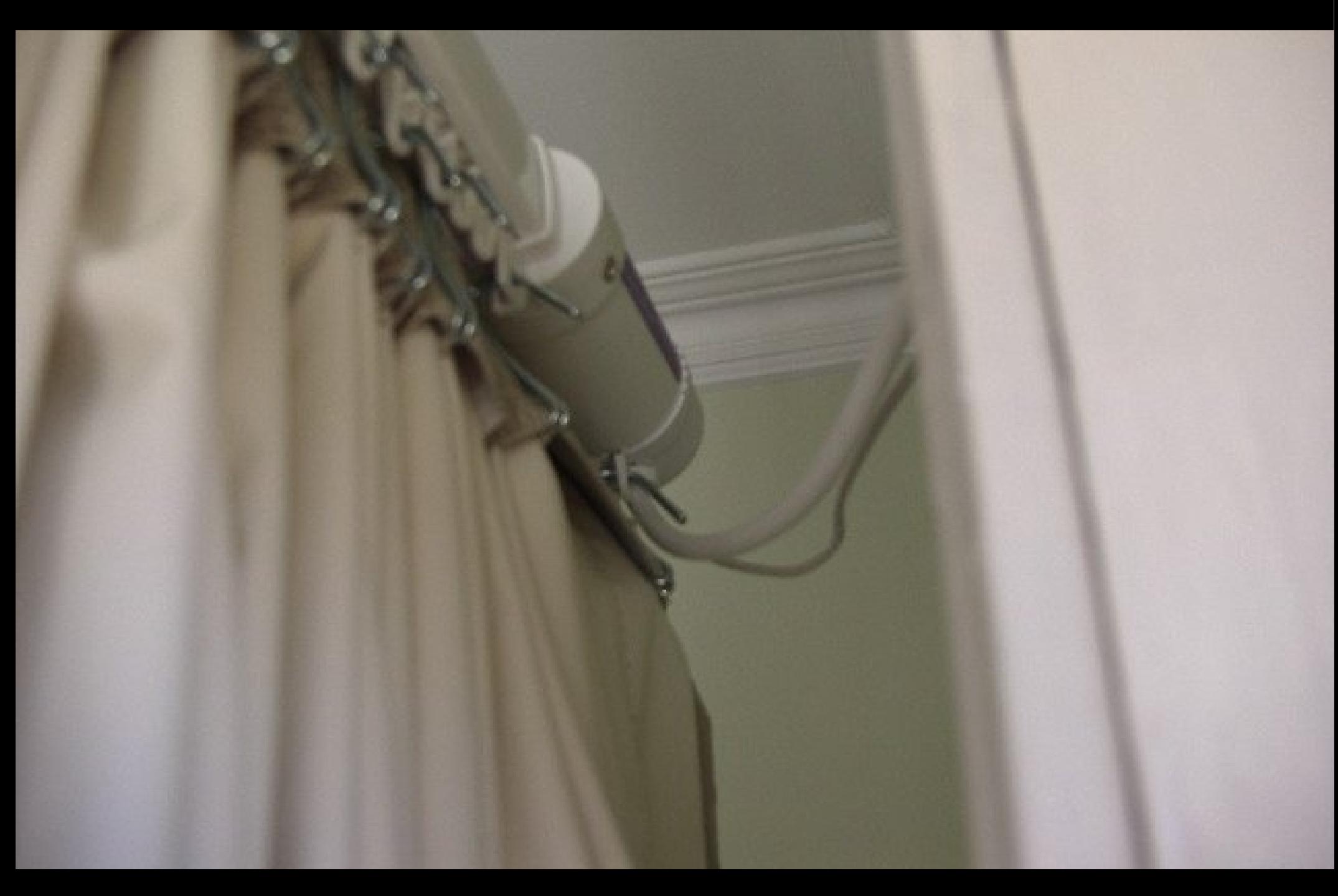

### Price check on aisle 3!

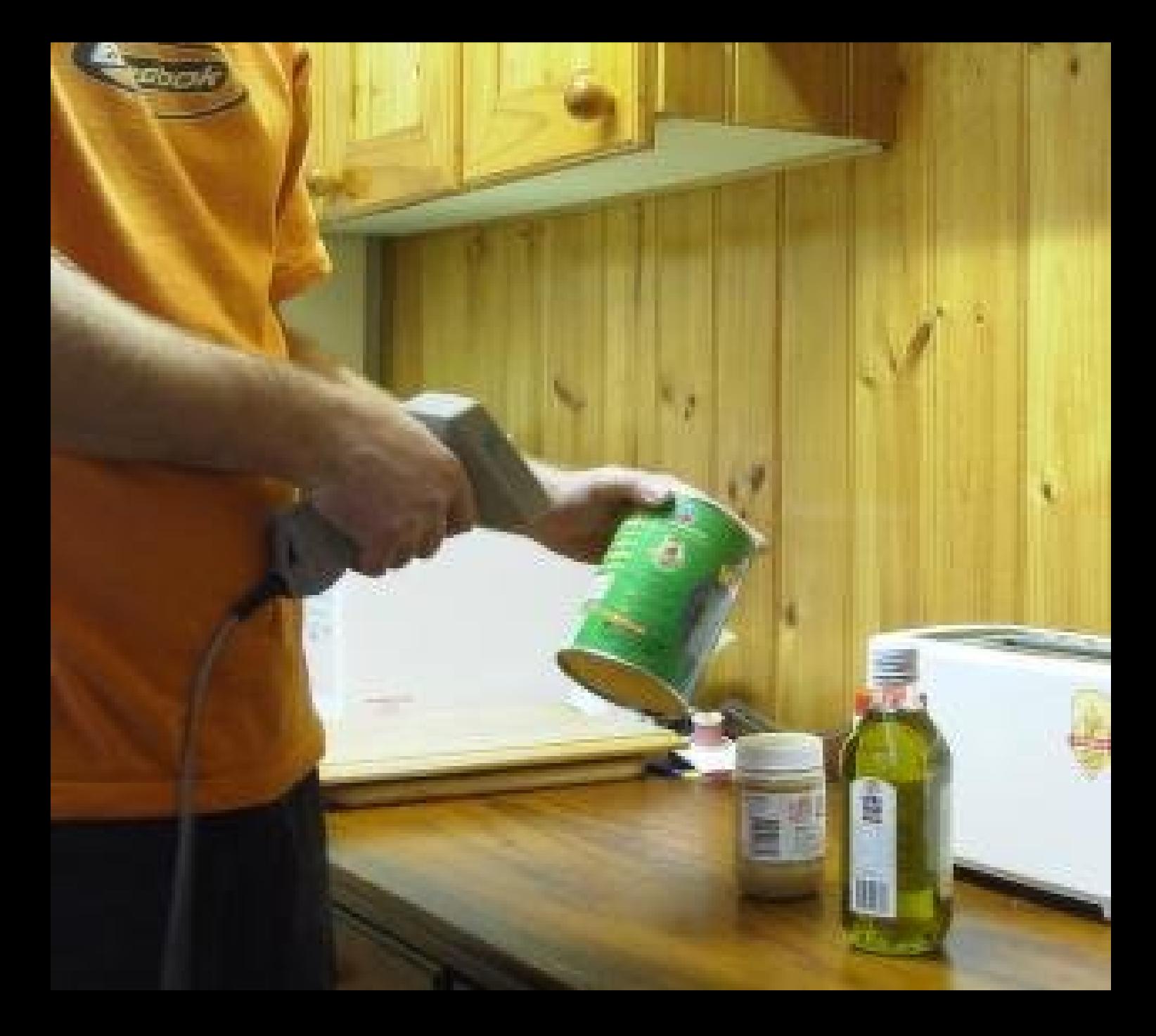

### Watering for lazy people

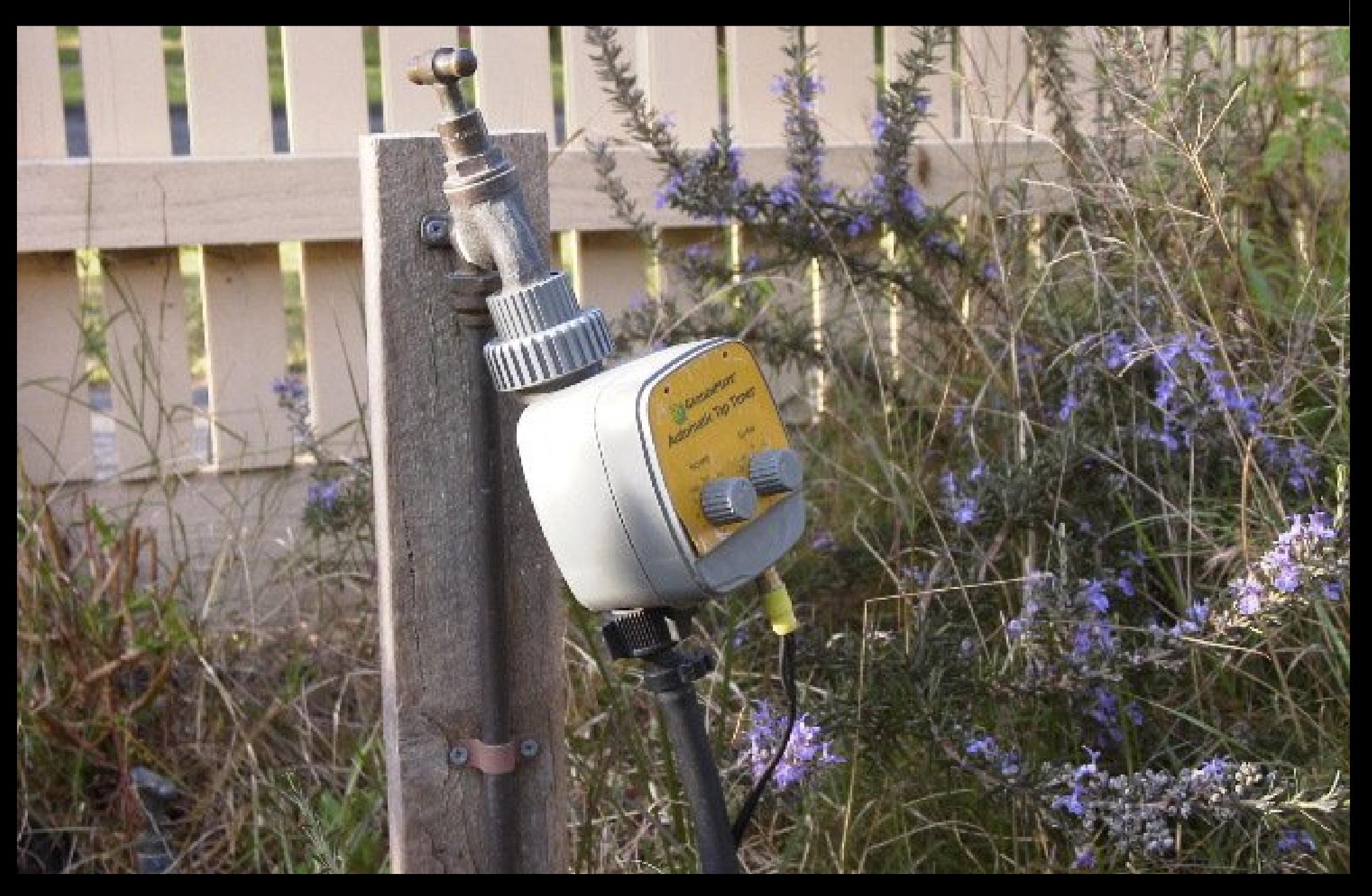

### PHP phone home

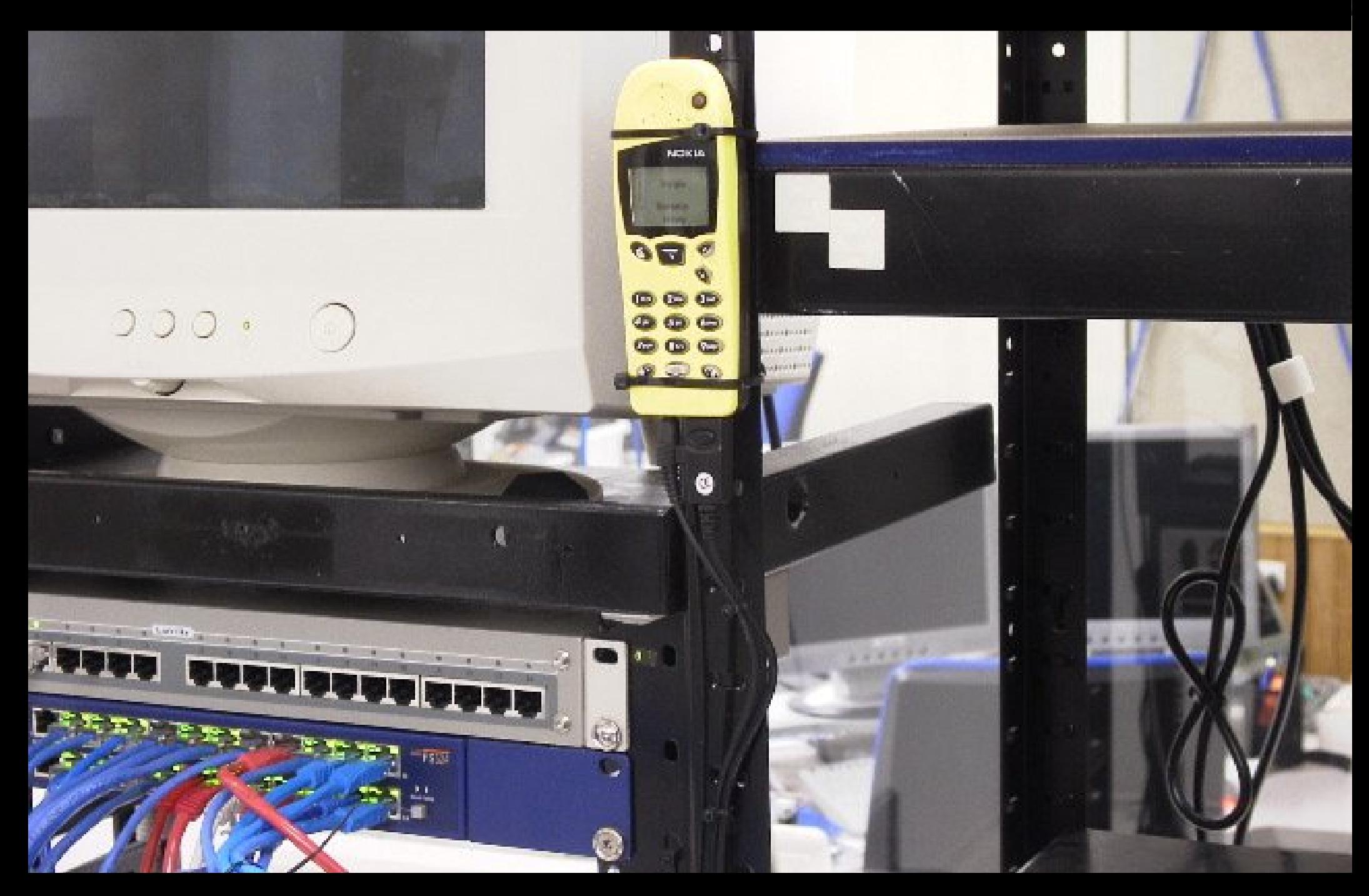

free your mind

hardware is malleable

use scripts as glue

#### More More information

Online resources: massive!

Google "parallel port control Linux" for more info than you can shake a stick at.

Code snippets at jon.oxer.com.au/automation

These slides are at jon.oxer.com.au/talks

#### **THURRY TOT THUCHING** ( Thanks for listening :-)